Instrukcja wypełniania wniosków o dofinansowanie na podstawie Zarządzenia 42/2020/DEF Prezesa Narodowego Funduszu Zdrowia z dnia 20 marca 2020 r. w sprawie warunków udzielania i rozliczania w 2020 r. dofinansowania informatyzacji świadczeń opieki zdrowotnej udzielanych przez pielęgniarki i położne

Warunkiem uzyskania dotacji jest **złożenie w terminie do dnia 31 grudnia 2020r. kompletu poprawnej dokumentacji**, tj.:

- wniosek o udzielenie dofinansowania ( zał. nr 1 do Zarządzenia),
- specyfikacja dofinansowania (zał. nr 2 do Zarządzenia),
- potwierdzone za zgodność z oryginałem kopie dokumentów (faktur) potwierdzających nabycie i sfinansowanie (jeśli płatne przelewem to dowód przelewu – wydruk z konta bankowego nie wymaga podpisów i potwierdzania za zgodność) w 2020 r. urządzeń informatycznych.

Przykład wypełniania poszczególnych dokumentów zaprezentowano poniżej, dane w nim zaprezentowane są fikcyjne, uzupełniając dokumenty należy wpisać faktyczne dane dotyczące podmiotu, zawartej umowy (w tym numery prawa wykonywania zawodu pielęgniarek lub położnych, **które w miesiącu poprzedzającym miesiąc złożenia wniosku wystawiły chociaż jedną e-receptę**) oraz dane dotyczące opłaconych zakupów, które podlegać mają dofinansowaniu.

Jednocześnie proszę o zwrócenie uwagi, że zgodnie z zapisami w/w zarządzenia dofinansowaniu podlegają urządzenia informatyczne – **komputery przenośne** wykorzystywane przez pielęgniarki i położne do wystawiania recept w postaci elektronicznej.

Dofinansowanie udzielane jest świadczeniodawcy, posiadającemu umowę o udzielanie świadczeń opieki zdrowotnej, z okresem obowiązywania obejmującym okres od dnia 1 stycznia 2020 r. do dnia 31 grudnia 2020 r., w zakresach świadczeń opieki zdrowotnej:

- 1) świadczenia pielęgniarki POZ, lub
- 2) świadczenia położnej POZ, lub
- 3) świadczenia w zakresie diabetologii-AOP, lub
- 4) świadczenia w zakresie kardiologii-AOP, lub
- 5) świadczenia w zakresie położnictwa i ginekologii- AOP, lub
- 6) świadczenia w zakresie chirurgii ogólnej- AOP, lub
- 7) świadczenia w pielęgniarskiej opiece długoterminowej domowej,
- 8) porada w poradni medycyny paliatywnej,
- 9) świadczenia w hospicjum domowym,
- 10) świadczenia w hospicjum domowym dla dzieci

- u którego w miesiącu poprzedzającym miesiąc złożenia wniosku o dofinansowanie **pielęgniarka lub położna wskazana we wniosku o dofinansowanie wystawiła receptę w postaci elektronicznej**

Podmiot wykonujący działalność leczniczą zgodny z zawartą umową oraz nazwą podmiotu wpisaną w cz. I Wniosku o udzielenie dofinansowania. W przypadku błędnej nazwy podmiotu proszę o załączenie noty co do treści potwierdzonej za zgodność z oryginałem.

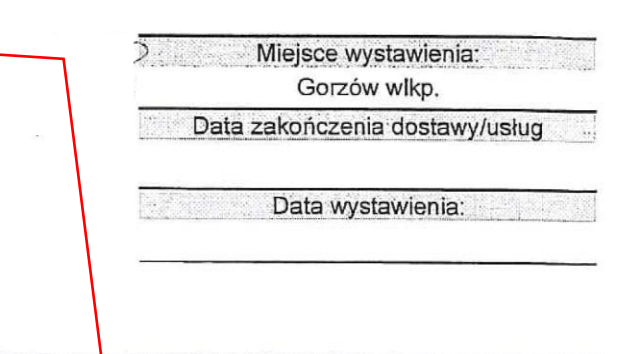

Nabywca:

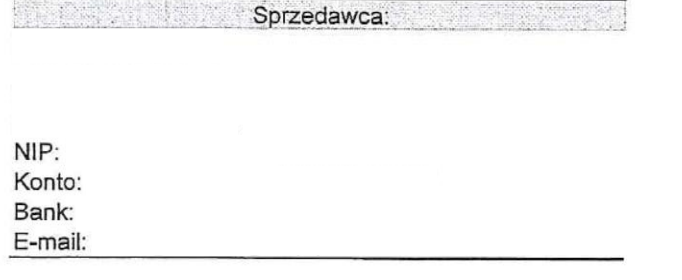

np. Przychodnia lekarska POZ ul. Lekarska 25 65-001 Zielona Góra NIP: 9999999999

# Faktura VAT FS 1154/2019

 $\mathbb{R}$  . The set of  $\mathbb{R}$ 

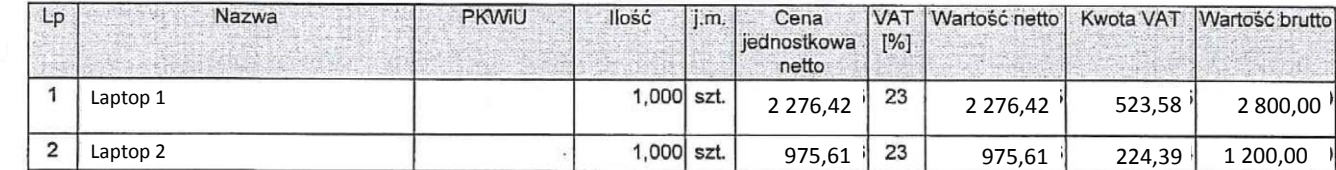

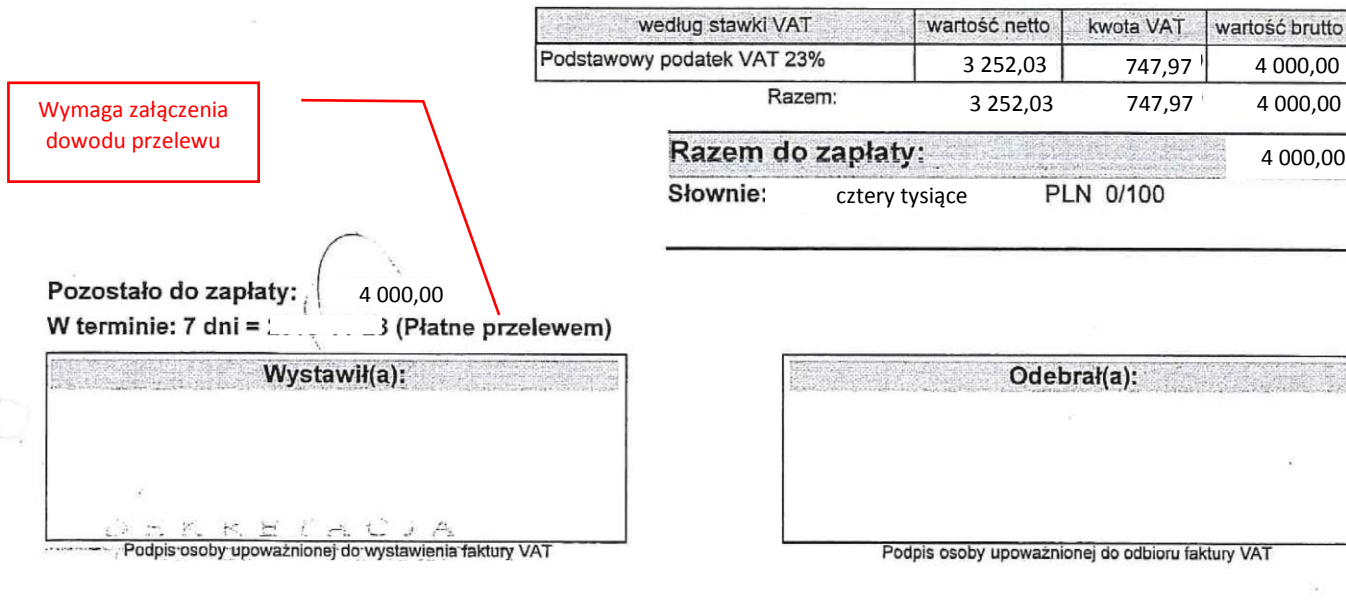

Za zgodność z oryginalem dnia mimi

Data i podpis osoby upoważnionej (wpis można wykonać w całości odręcznie, pieczątka o podanej treści nie jest wymagana).

Załączniki do zarządzenia Nr 42/2020/DEF Prezesa NFZ, z dnia 20 marca 2020 r.

Załącznik nr 1

# *WZÓR*

## **WNIOSEK O UDZIELENIE DOFINANSOWANIA**

#### **I. DANE IDENTYFIKACYJNE UPRAWNIONEGO ŚWIADCZENIODAWCY**

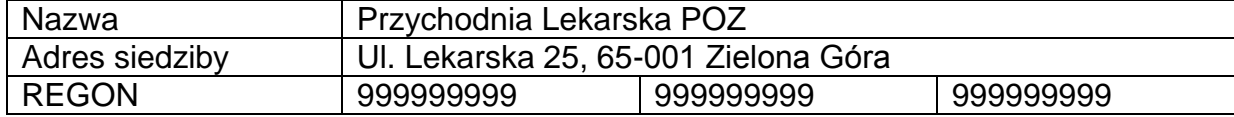

#### **II. UMOWA O UDZIELANIE ŚWIADCZEŃ OPIEKI ZDROWOTNEJ**

Nr umowy 0401/0999/2020

#### **III. NUMER PRAWA WYKONYWANIA ZAWODU PIELĘGNIARKI LUB POŁOŻNEJ, KTÓRA W MIESIĄCU POPRZEDZAJĄCYM MIESIĄC ZŁOŻENIA WNIOSKU O DOFINANSOWANIE WYSTAWIŁA RECEPTĘ W POSTACI ELEKTRONICZNEJ**

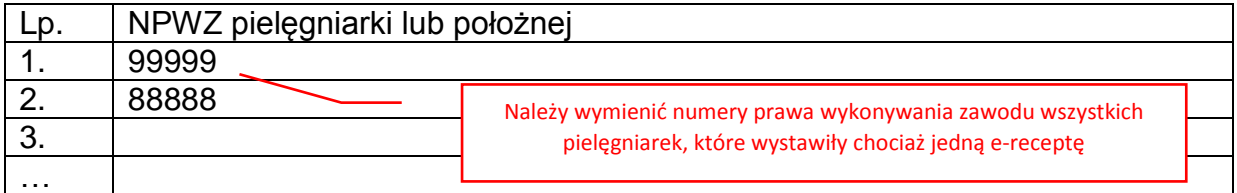

## **IV. KWOTA WNIOSKOWANEGO DOFINANSOWANIA**

zł:2 952,00 Słownie złotych: dwa tysiące dziewięćset pięćdziesiąt dwa zł, 00/100

Kwota razem z kolumny 10 specyfikacji (załącznik 2)

#### **V. NUMER RACHUNKU BANKOWEGO ŚWIADCZENIODAWCY, NA KTÓRY PRZEKAZANE ZOSTANĄ ŚRODKI**

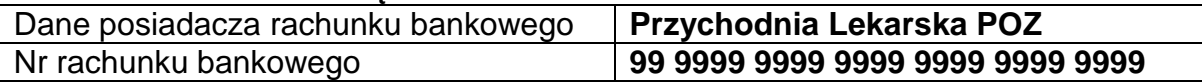

## **VI. OŚWIADCZENIE**

Oświadczam, że:

Dane o rachunku bakowym na który zostanie przekazana kwota dofinansowania

- 1) spełniam warunki do otrzymania dofinansowania określone w zarządzeniu Prezesa Narodowego Funduszu Zdrowia w sprawie warunków udzielania i rozliczania w 2020 r. dofinansowania informatyzacji świadczeń opieki zdrowotnej udzielanych przez pielęgniarki i położne;
- 2) wydatki poniesione na zakup urządzeń informatycznych objęte niniejszym wnioskiem o udzielenie dofinansowania zostały sfinansowane ze środków własnych, przed złożeniem wniosku o udzielenie dofinansowania i nie były objęte dofinansowaniem z innych źródeł;
- 3) mam/nie mam<sup>1</sup>, możliwość odliczenia podatku VAT (w rozumieniu przepisów ustawy z dnia 11 marca 2004 r. o podatku od towarów i usług (Dz. U. z 2018 r. poz. 2174, z późn. zm.).

<sup>1</sup> Niepotrzebne skreślić

 $\overline{a}$ 

Niepotrzebne skreślić. Taką samą odpowiedź (TAK lub NIE) należy wpisać w nagłówku specyfikacji. Informacja czy podmiot ma lub nie możliwość odliczenia podatku VAT w oparciu o przepisy ustawy z dnia 11 marca 2004 r. o podatku od towarów i usług Dz. U. z 2018 r. poz. 2174

#### **VI. ZOBOWIĄZANIE**

Zobowiązuję się do:

- 1) wykorzystania dofinansowania zakupu urządzeń informatycznych wyłącznie na cele wskazane w zarządzeniu Prezesa Narodowego Funduszu Zdrowia w sprawie warunków udzielania i rozliczania w 2020 r. dofinansowania informatyzacji świadczeń opieki zdrowotnej udzielanych przez pielęgniarki i położne. Za wykorzystanie przyznanych środków rozumie się zakup, zapłatę oraz odbiór urządzeń informatycznych;
- 2) stosowania procedur zawierania umów wynikających z ustawy z dnia 29 stycznia 2004 r. Prawo zamówień publicznych, chyba że świadczeniodawca nie jest zamawiającym w rozumieniu tej ustawy;
- 3) respektowania do upływu pięciu lat od dnia 1 stycznia 2021 r. prawa kontroli przez Narodowy Fundusz Zdrowia sposobu wykorzystania przez świadczeniodawców dofinansowania udzielonego przez Fundusz;
- 4) przechowywania dokumentacji związanej z udzieleniem dofinansowania, w tym zwłaszcza dowodów zakupu, przez okres co najmniej pięciu lat począwszy od 1 stycznia 2021 r., chyba że przepisy powszechnie obowiązujące przewidują dłuższy okres przechowywania dokumentacji.

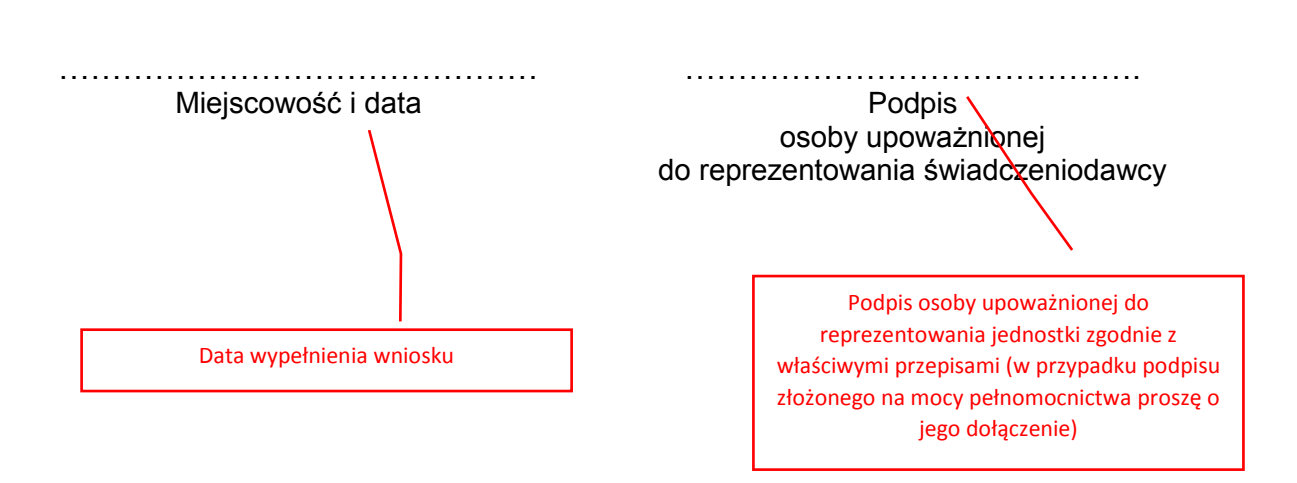

**Specyfikacja dofinansowania**

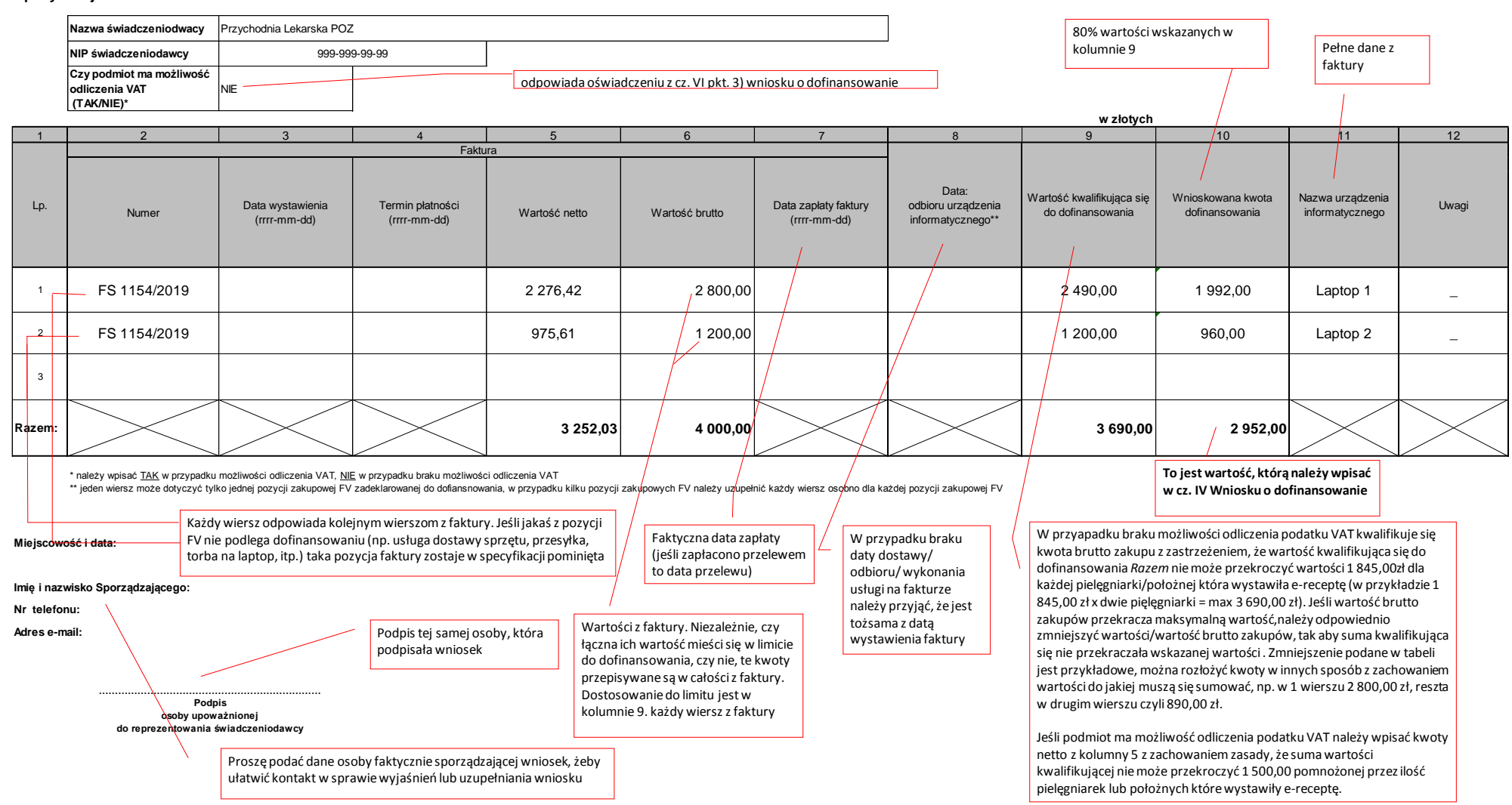

Załącznik nr 2